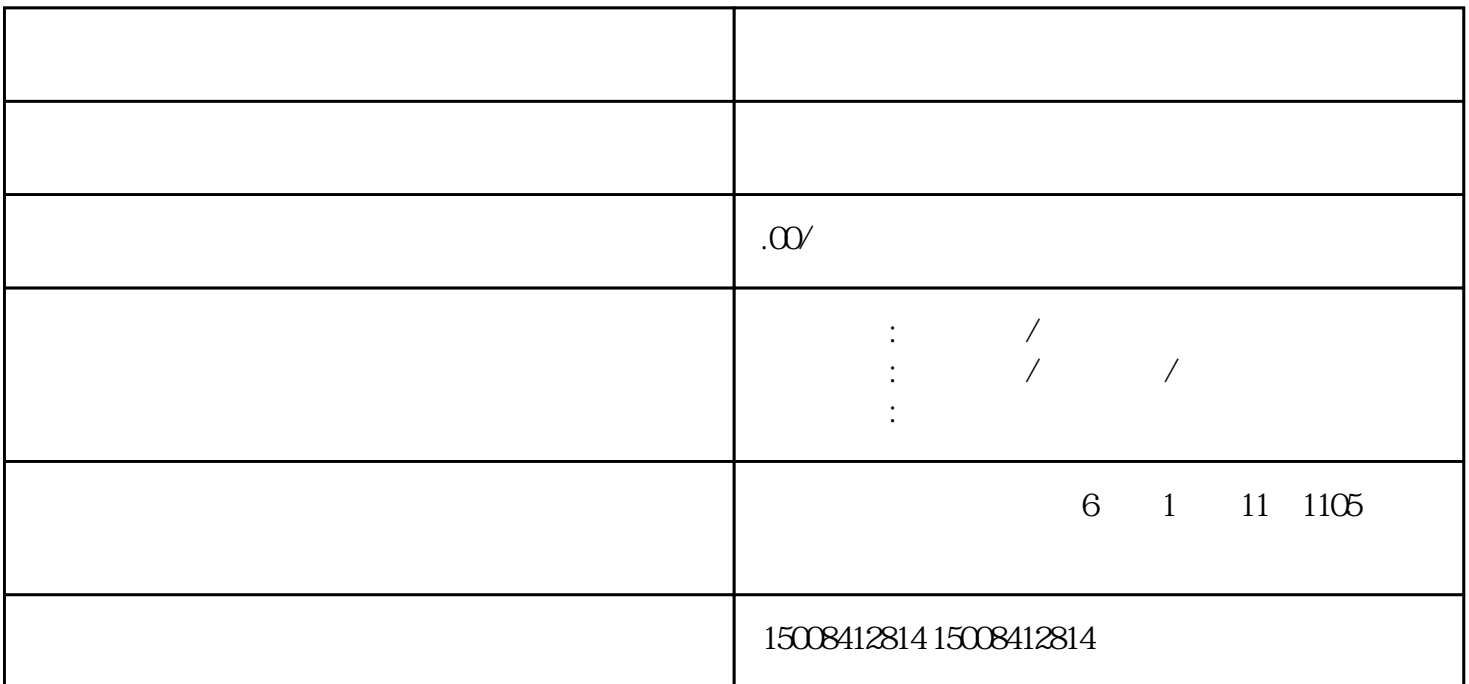

 $\frac{1}{2}$  a  $\frac{1}{2}$  e  $\frac{1}{2}$  e  $\frac{1$ 

 $\alpha$  ,  $\alpha$  ,  $\alpha$  ,  $\alpha$  ,  $\alpha$  ,  $\alpha$  ,  $\alpha$  ,  $\alpha$ 

 $\frac{1}{2}$  , and  $\frac{1}{2}$  ,  $\frac{1}{2}$  ,

 $($ 

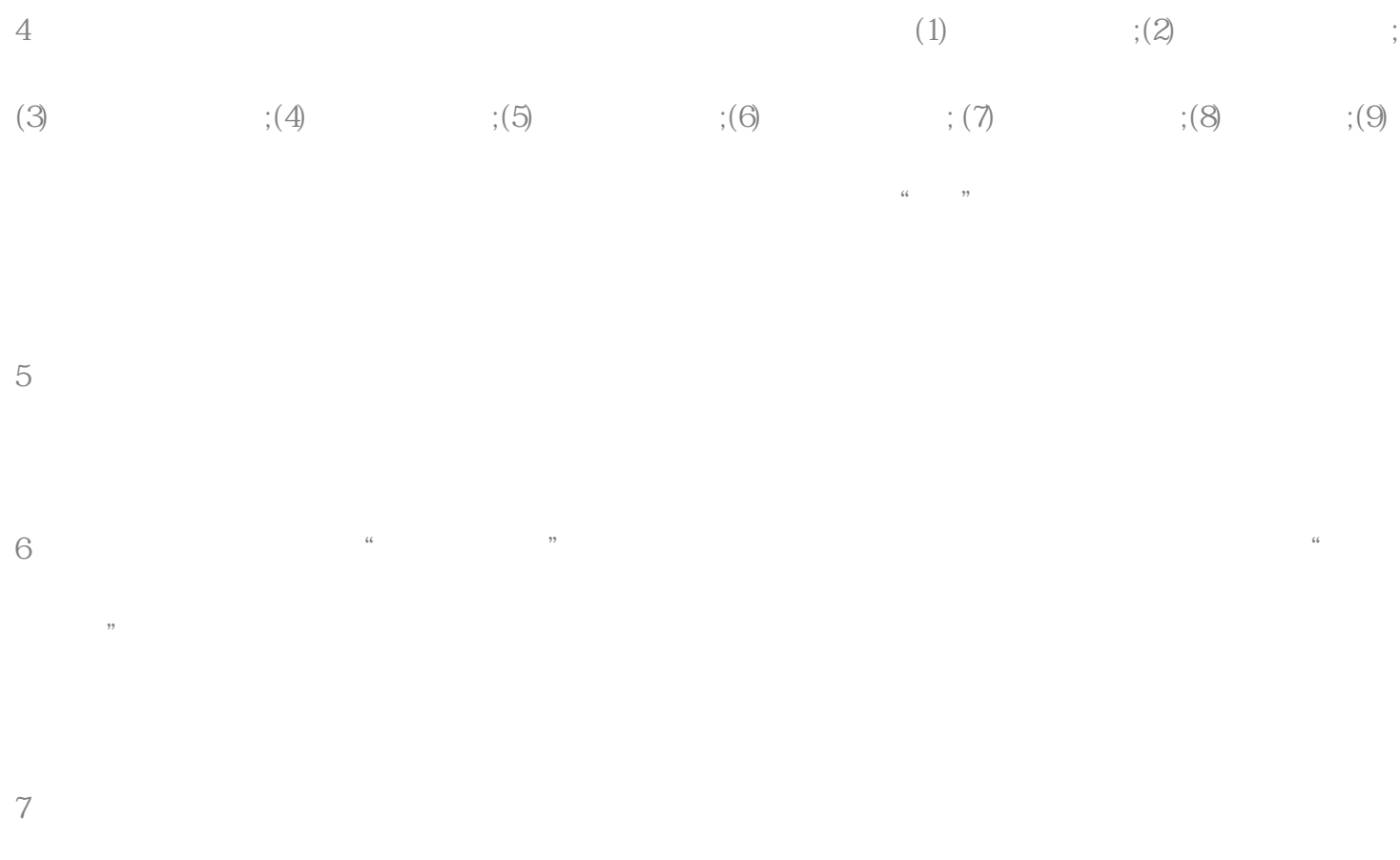

。至此,天津企业工商年报网上申报全部完成!